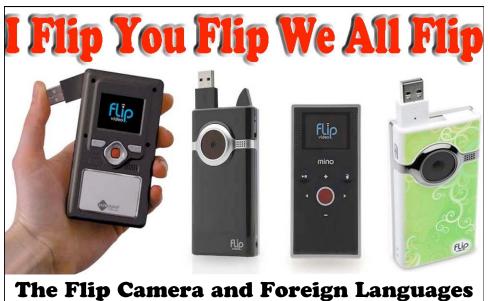

The Flip Camera and Foreign Languages
Towards a Digital Literacy?

Mohamed Esa, McDaniel College – mesa@mcdaniel.edu

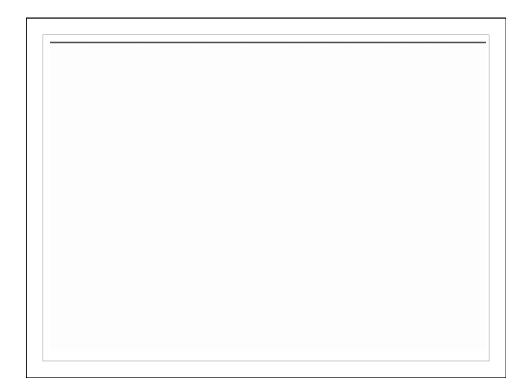

### Why Use Flip Cameras?

- The flip makes video-production much easier and simpler:
  - ★ No tapes, SD cards, or cables
  - ★ No buttons-jungle
  - Easy to use: less than 10 buttons and functions
  - Easy transfer of high-quality video directly to your computer with a USB flip out (hence the Flip name) connector
- Great for limited budgets (inexpensive, less than \$150 per device)

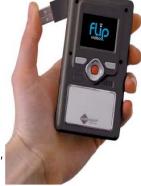

According to USA Today, Flip camcorders are currently the No. 1 best-selling video camera at Amazon and Target.

© 2011 Mohamed Esa, McDaniel College

3

I Flip You Flip We All Flip

## Why Use Flip Cameras?

- Can be used on a daily basis for instruction and assessment:
  - ★ Record daily lectures and class discussions, etc.
  - ★ Record oral interviews and exams
  - ★ Record role plays, collaborative projects, peer interviews, etc.
  - ★ Create video (digital) stories
- Distance learning: share of videos between faculty and students or faculty and faculty

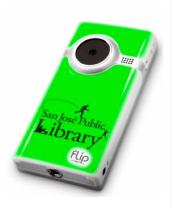

© 2011 Mohamed Esa, McDaniel College

3

### **Simulations**

- At the doctor's office
- In the restaurant
- On the phone making a reservation, etc.
- At the hotel
- At the border with immigration officers
- A job interview
- In the basar/ market/ bakery/ grocery

© 2011 Mohamed Esa, McDaniel College

7

I Flip You Flip We All Flip

### Who does what?

- Director
- Camera person
- Cast
- Behind the scenes
  - > Costume designers
  - > Make up artists
  - > Graphic artists
  - > Lighting director
  - > Prop assembly

### **Important**

- Brainstorm in small groups about content of film/ story
- "The less is more" and "Brevity is the soul of wit."
- Use a storyboard template like this one: <a href="SB-Template">SB-Template</a>

7

© 2009 Mohamed Esa

Islam – An Introduction

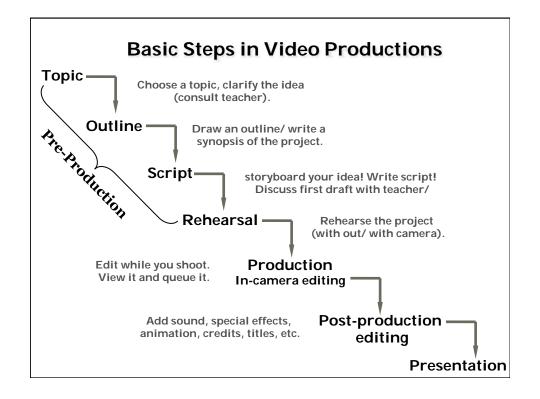

### Four Steps to Digital Film Making

#### Capture

Capture/ Upload the scenes from a digital camera or a video recorder.

Edit

Edit and arrange the captured scenes; add transitions, video & sound effects, voice over, background music, images, titles, subtitles, chapter markers, etc.)

#### Make

#### Choose the finished movie format:

- Burn it on DVD
- Save it as an AVI-film: (\*.AVI)
- Multimedia MPEG-Format (\*.MPG or MP4)
- Streaming video (\*.RM, \*.WMV, \*.QT, \*.MOV)
- Upload it and share it on the web

#### **Show or Share**

Show your film or share it with the world on Youtube, Vimeo or any other website.

### Simple Ideas

- The Alphabet Video: Draw the letters of the alphabet or characters and have kids film each other saying these letters, words, characters on day 1 of classes.
- Digital flash cards video: 2 students, one is holding the camera and the other flash cards with images or words. The student holding the camera must guess the word or the opposite, etc.
- Interviews: name, origin, age, hobbies, occupation, family, etc.
- Talking on the phone and making plans for the weekend with friends

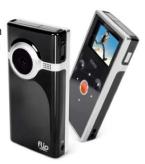

© 2011 Mohamed Esa, McDaniel College

4

# Simple Ideas

- Word Translation Videos (Write words on paper, show them to another student and translate them.)
- My Three Words Campaign
- Grammar points: practicing asking various kinds of questions, negation, narrative past, plans for the future, reflexive verbs, etc.
- Interview an expert
- Interview a native speaker
- Continue my video sentence (Chain Reactions): Watch what your neighbor said and then record another sentence, and so on.

© 2011 Mohamed Esa, McDaniel College

5

I Flip You Flip We All Flip

# Simple Ideas

- Promotional video for a club or a school activity
- Create a commercial for a product or the language you teach
- Create a How To Video:
  - ★ Making Arabic Coffee
  - ★ Making Chinese Dumplings
- Describe holidays you celebrate
- Skits and puppet shows
- Narratives: What did you do on the weekend?

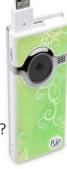

© 2011 Mohamed Esa, McDaniel College

6

# **Individual or Group Project 1**

- My family
- My house
- My daily routine
- My hobbies
- My favorites food and drinks
- What I can and must do on a daily basis

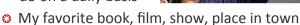

- My plans for the weekend
- Holidays and customs

© 2011 Mohamed Esa, McDaniel College

8

I Flip You Flip We All Flip

### **Individual or Group Project 2**

- Create a video for Arab or Chinese tourists about Washington, DC
- Interview your elders (for heritage speakers)
- Interview an expert
- Film a school tour
- Walk around in the cafeteria or in the court yard at lunch time and interview students about what they what they are eating or what they have learned that day.
- Students can record themselves telling the teacher what they have learned all week long in Arabic or Chinese

© 2011 Mohamed Esa, McDaniel College

9

### **Oral Assessment**

- Students interview each other (in and outside of class)
- Weekly video journal
- Teacher asks questions and students record their answers
- In big classes: students quiz each other on the material studied. Teacher prepares the questions, e.g. 5 for each student.
- When students miss class

© 2011 Mohamed Esa, McDaniel College

10

I Flip You Flip We All Flip

# Evaluation of Flip Camera Projects

- Content (40%)
  - ★ Outline and 1st draft of project (15%)
  - ★ Final Product (25%)
- Grammar (25%)
- Vocabulary (15%)
- Technical Quality (10%)
- Creativity and Inventiveness (10%)

You also may use the holistic approach of the Fairfax County Public Schools PALS-system at:

http://www.fcps.edu/DIS/OHSICS/forlang/PALS/rubrics/index.htm

© 2011 Mohamed Esa, McDaniel College

11

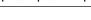

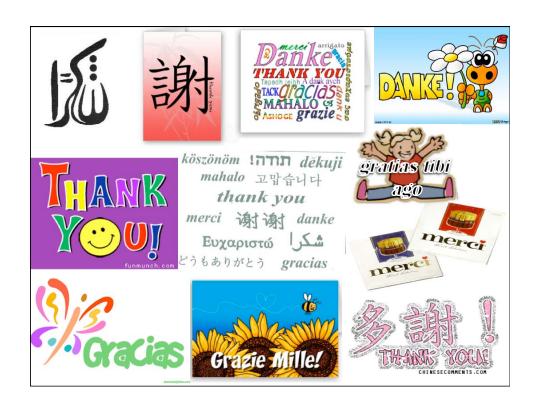